## **PRÓBNY EGZAMIN MATURALNY Z INFORMATYKI STYCZEŃ 2022**

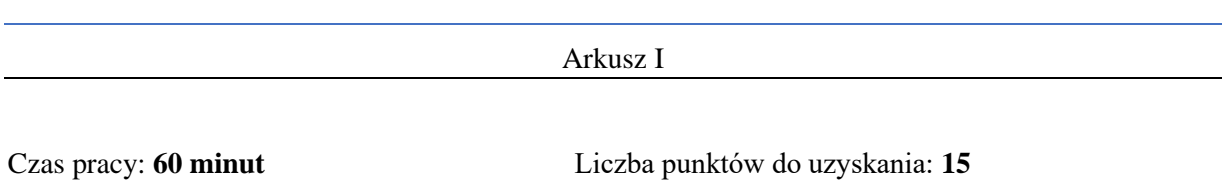

#### **Instrukcja dla zdającego**

- 1. Sprawdź, czy arkusz egzaminacyjny zawiera 9 stron (zadania  $1 3$ ). Ewentualny brak zgłoś przewodniczącemu zespołu nadzorującego egzamin.
- 2. Rozwiązania i odpowiedzi zamieść w miejscu na to przeznaczonym.
- 3. Pisz czytelnie. Używaj długopisu/pióra tylko z czarnym tuszem/atramentem.
- 4. Nie używaj korektora, a błędne zapisy wyraźnie przekreśl.
- 5. Pamiętaj, że zapisy w brudnopisie nie podlegają ocenie.
- 6. Wpisz poniżej zadeklarowane (wybrane) przez Ciebie na egzamin środowisko komputerowe, kompilator języka programowania oraz program użytkowy.
- 7. Jeżeli rozwiązaniem zadania lub jego części jest algorytm, to zapisz go w wybranej przez siebie notacji: listy kroków, pseudokodu lub języka programowania, który wybrałaś/eś na egzamin.

#### **Dane uzupełnia uczeń:**

**WYBRANE:** .................................................

(środowisko)

.................................................

(kompilator)

.................................................

(program użytkowy)

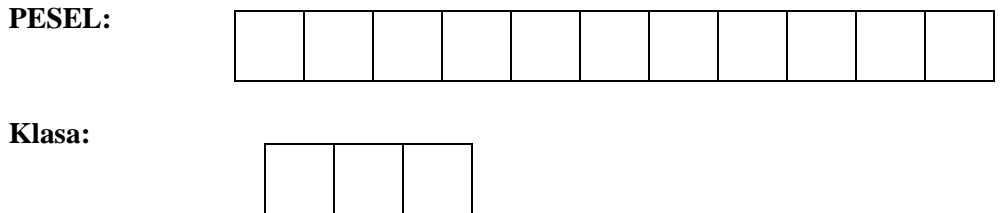

#### **Zadanie 1. Test (0-5)**

Oceń, czy poniższe zdania są prawdziwe. Zaznacz P, jeśli zdanie jest prawdziwe, albo F, jeśli zdanie jest fałszywe. W każdym zadaniu uzyskasz punkt, jeśli poprawnie odpowiesz na wszystkie jego części.

#### **Zadanie 1.1. (0–1)**

Sortując pewnym algorytmem ciąg: 7 4 5 4 2 3 5 1 9 po dwóch iteracjach tego algorytmu trzy pierwsze i trzy ostatnie wyrazy miały postać: 4 4 2 X X X 5 7 9

Jaki zastosowano algorytm?

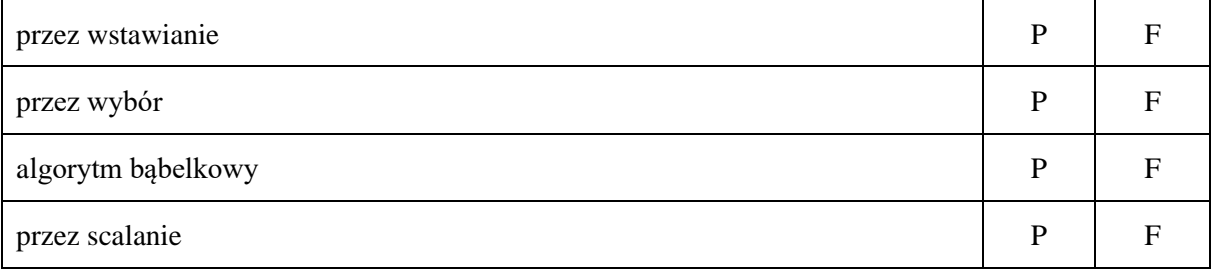

#### **Zadanie 1.2. (0–1)**

Jaś i Joasia używają algorytmu szyfrowania kluczem asymetrycznym. Jaś zaszyfrował poprawnie wiadomość dla Joasi, a Joasia ją odszyfrowała. Oznacza to, że:

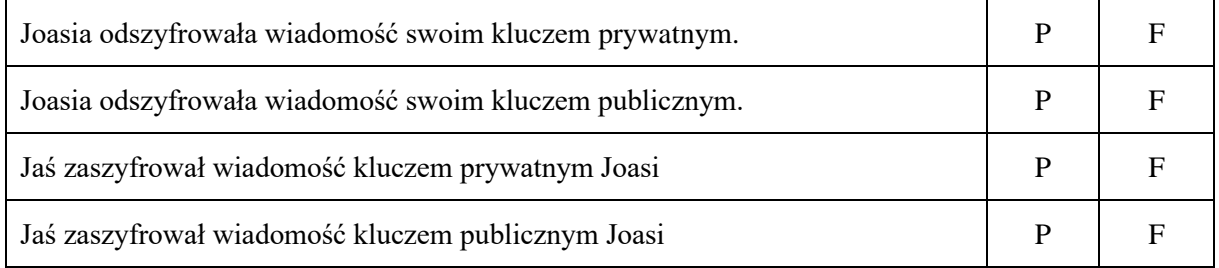

#### **Zadanie 1.3. (0–1)**

W turnieju tenisowym rozgrywanym metodą pucharową startuje n zawodników. Każdy mecz jest rozgrywany jedną nową piłką. Ile piłek potrzeba do wyłonienia zwycięzcy?

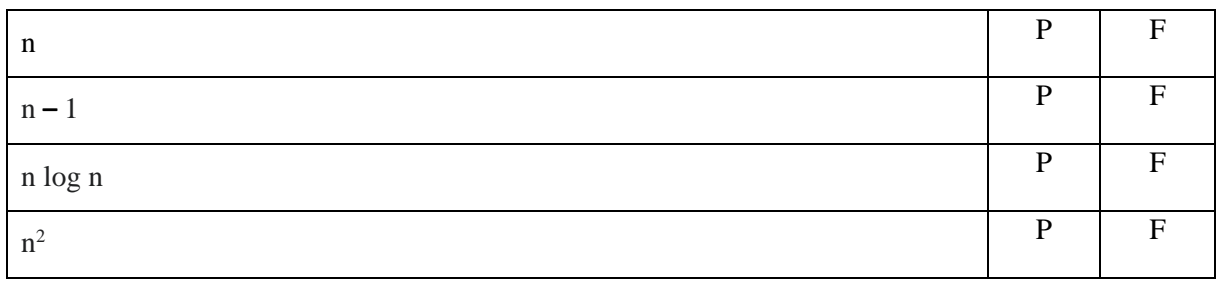

## **Zadanie 1.4. (0–1)**

Jaką postać w systemie binarnym ma dziesiętna liczba 5.5?

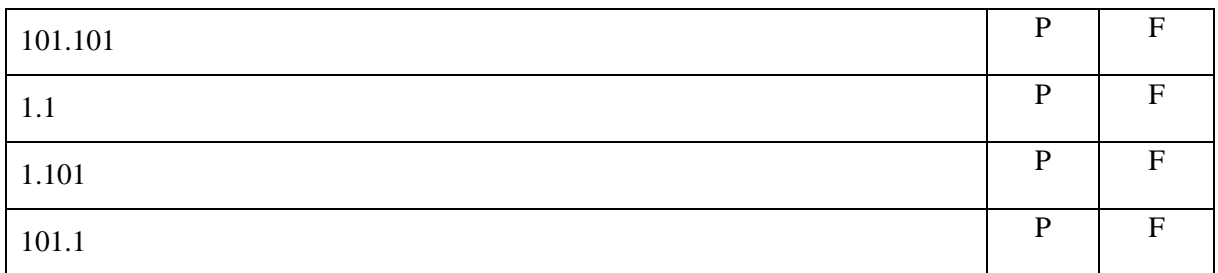

## **Zadanie 1.5. (0–1)**

W relacyjnej bazie danych istnieje tabela zamowienie, która zawiera następujące dane:

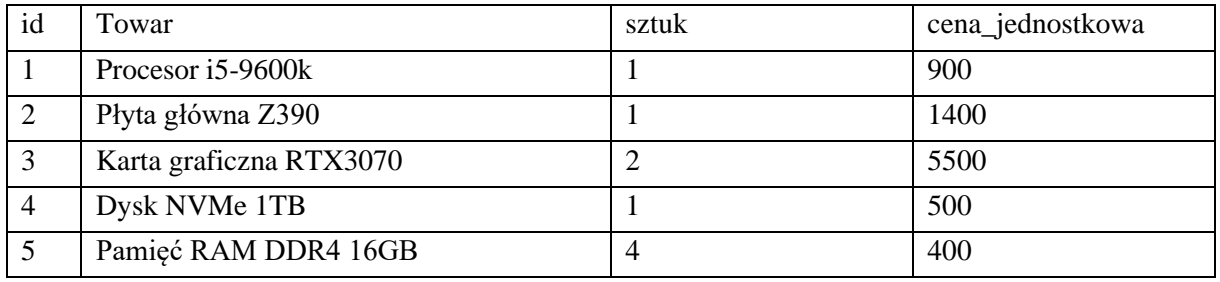

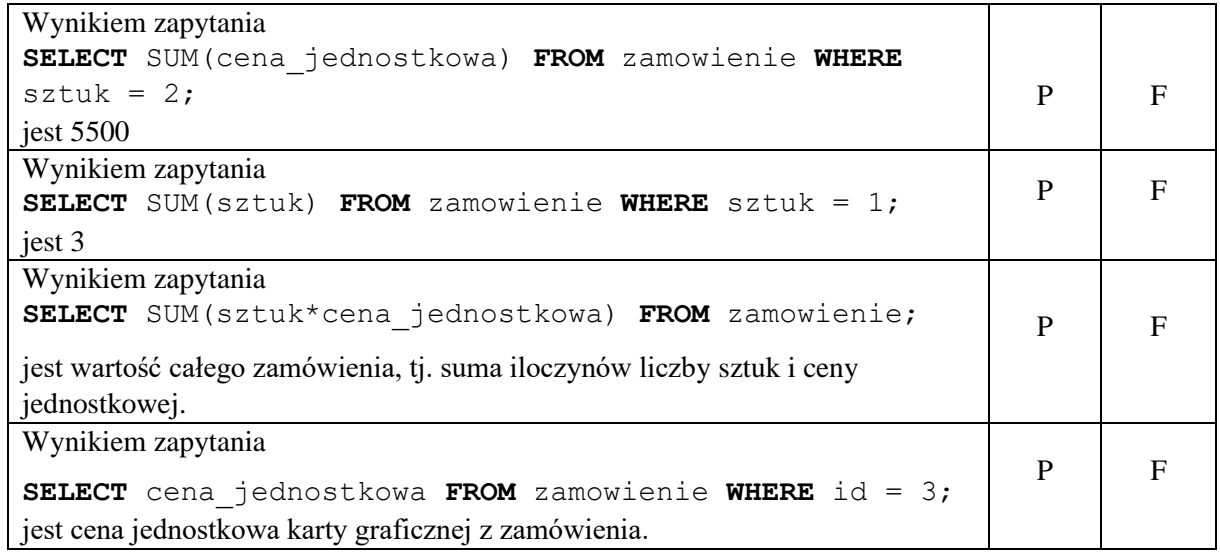

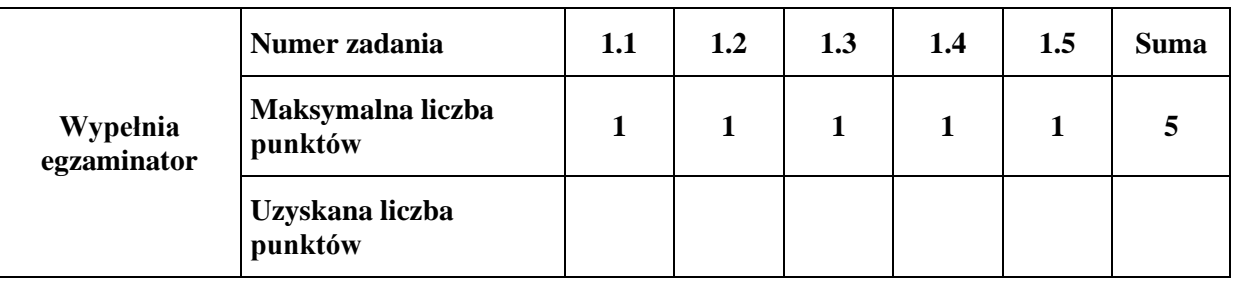

## **Zadanie 2. Liczby dwupierwsze (0-5)**

Niech  $n \geq 10$  będzie liczbą naturalną. Powiemy, że n jest *liczbą dwupierwszą*, o ile liczba powstała poprzez wykreślenie cyfr na pozycjach parzystych (najmniej znacząca cyfra ma numer 1) oraz liczba powstała poprzez wykreślenie cyfr na pozycjach nieparzystych są liczbami pierwszymi.

Na przykład, liczba 1213 jest liczbą *dwupierwszą*. Po wykreśleniu cyfr na pozycjach parzystych dostajemy liczbę 23 (która jest pierwsza), natomiast po wykreśleniu cyfr na pozycjach nieparzystych dostajemy liczbę 11 (która jest pierwsza).

Liczby *dwupierwsze* można łatwo generować – mając dane dwie liczby pierwsze o liczbie cyfr różniącej się o co najwyżej jeden, wystarczy na zmianę zapisywać cyfry jednej i drugiej. Nietrudno się zatem przekonać, że najmniejszą liczbą *dwupierwszą* jest 22.

*Uwaga.* W algorytmach do zadań 2.2 i 2.3 może używać wyłącznie zmiennych przechowujących liczby całkowite (w tym tablic i list) oraz może operować wyłącznie na liczbach całkowitych. W zapisie algorytmu możesz korzystać tylko z instrukcji sterujących, operatorów arytmetycznych: dodawania, odejmowania, mnożenia, dzielenia całkowitego, reszty z dzielenia; operatorów logicznych, porównań i instrukcji przypisywania lub samodzielnie napisanych funkcji wykorzystujących powyższe operacji. Zabronione jest używanie funkcji wbudowanych w dostępnych językach programowania.

## **Zadanie 2.1. (0–1)**

Dla podanych dwóch liczb pierwszych podaj **największą** liczbę *dwupierwszą*, jaką można z nich wygenerować. Dla liczb pierwszych *p* i *q* będziemy oznaczać przez ̅̅̅ największą liczbę *dwupierwszą* generowaną przez  $p$  i  $q$ .

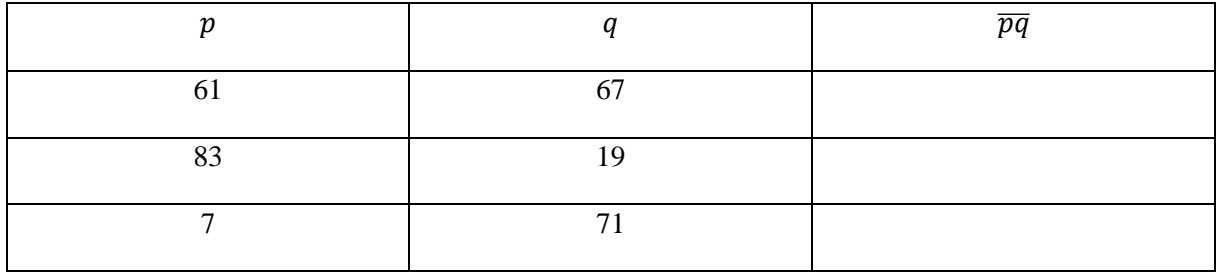

## **Zadanie 2.2. (0–2)**

Opracuj algorytm generujący wszystkie trzycyfrowe liczby *dwupierwsze* i zapisz go w wybranej przez siebie notacji (schemat blokowy, pseudokod, lista kroków, język programowania). Algorytm może wypisać je w dowolnej kolejności.

## **Specyfikacja:**

**Dane:** algorytm nie przyjmuje żadnych danych wejściowych **Wynik:** Wszystkie trzycyfrowe liczby *dwupierwsze*

## Algorytm

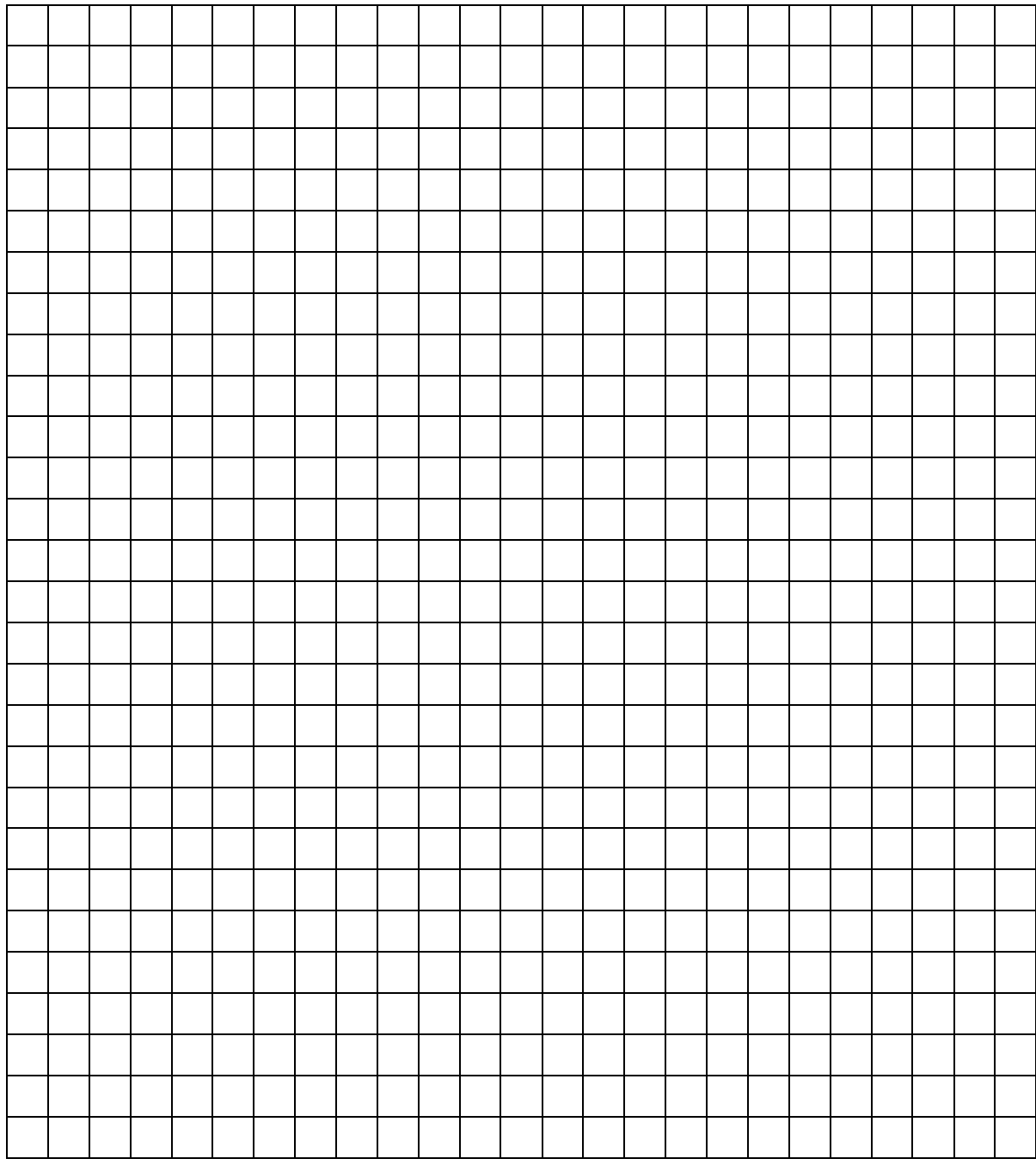

## **Zadanie 2.3. (0–2)**

Opracuj algorytm sprawdzający, czy podana na wejściu liczba n jest dwupierwsza i zapisz go w wybranej przez siebie notacji (schemat blokowy, pseudokod, lista kroków, język programowania). Należy przyjąć, że liczba n mieści się w typie unsigned int (tj. jej zapis binarny nie przekracza długości 32 bitów).

## **Specyfikacja:**

**Dane:**  $n - \text{liczba naturalna}, 10 \leq n < 2^{32}$ 

Wynik: napis "TAK", jeżeli liczba n jest dwupierwsza lub napis "NIE" w przeciwnym przypadku.

# Algorytm

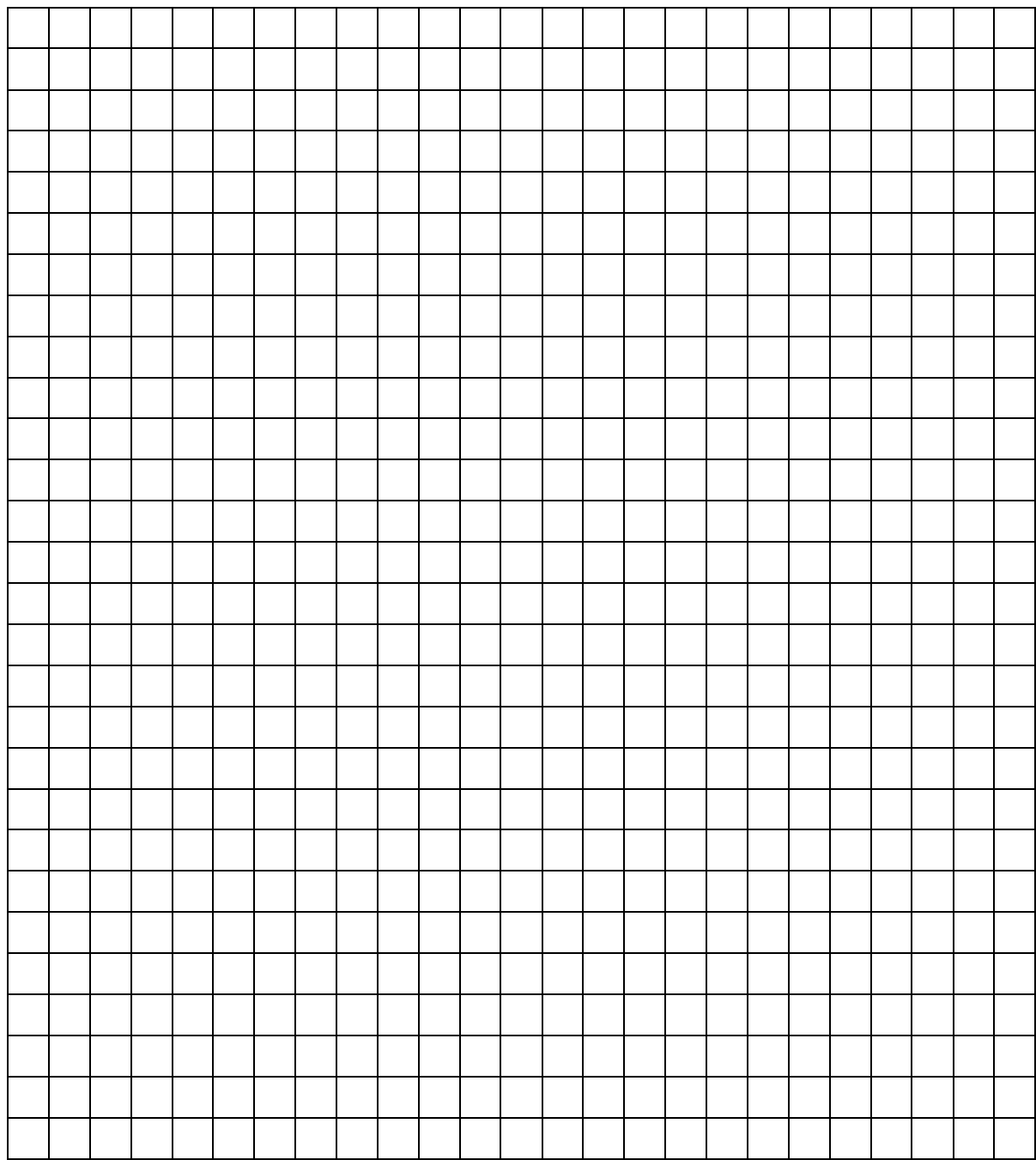

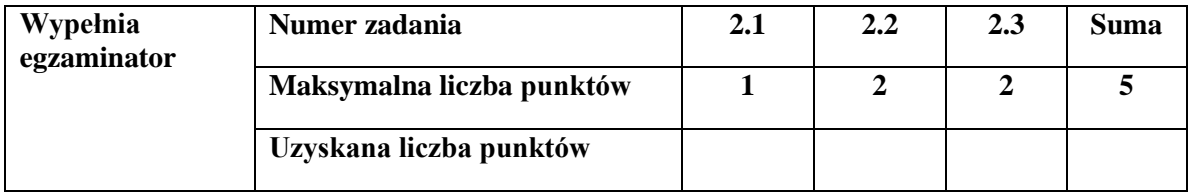

## **Zadanie 3. Flip-sort (0-5)**

Dana jest tablica **tab** *n* liczb całkowitych indeksowana od jedynki. (W niektórych językach programowania zamiast tablicy używa się listy.) Dla tej tablicy definiujemy operację **flip(a, b)**, która jako parametry przyjmuje dwie liczby naturalne określające dwa indeksy w tablicy **tab,** przy czym zakładamy, że:  $a \le b$  oraz  $1 \le a, b \le n$ . Operacia **flip** odwraca kolejność elementów w tablicy od indeksu **a** do indeksu **b**.

Przykład: dla tablicy **tab:=[3,2,1,4]** po wykonaniu operacji **flip(1,4)** otrzymamy **tab=[4,1,2,3]**.

#### **Zadanie 3.1. (0–1)**

Uzupełnij poniższą tabelkę. Dla każdej wartości początkowej tablicy **tab** i operacji **flip(a,b)** podaj zawartość tablicy **tab** po wykonaniu tej operacji.

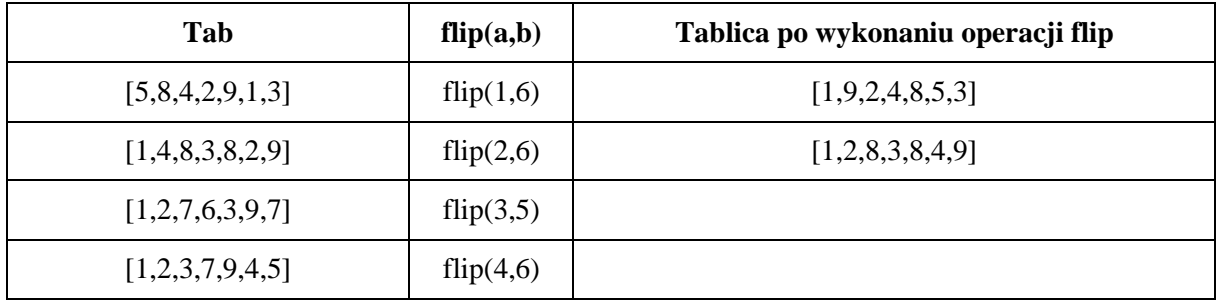

#### **Zadanie 3.2. (0–1)**

Operację **flip** możemy stosować wielokrotnie na tablicy, aby w efekcie uzyskać tablicę posortowaną niemalejąco. W praktyce otrzymujemy algorytm sortowania podobny do algorytmu sortowania przez wybieranie. Uzupełnij poniższą tabelkę podając sekwencję operacji **flip** jakie należy wykonać, aby posortować zadaną tablicę **niemalejąco**.

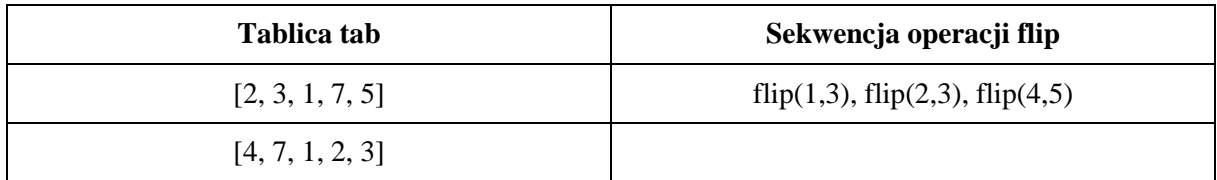

#### **Zadanie 3.3. (0–1)**

Uzupełnij poniższe zdanie.

#### **Dla dowolnej elementowej tablicy liczb całkowitych wystarczy wykonać co najwyżej**

……………………………………………………………………………………………………………

#### **operacji flip, aby posortować tablicę niemalejąco.**

## **Zadanie 3.4. (0–2)**

Napisz program, w wybranej przez siebie notacji (schemat blokowy, pseudokod, lista kroków, język programowania), zgodny z poniższą specyfikacją. W swoim rozwiązaniu możesz wykorzystać funkcję **flip** działającą tak, jak opisano powyżej.

## **Dane:**

- **n** liczba elementów tablicy **tab**
- **tab[1..n]** tablica **n** wartości całkowitych, indeksowana od jedynki

#### **Wynik:**

• Sekwencja operacji **flip(a,b)** wymaganych do posortowania tablicy **tab** niemalejąco.

Algorytm

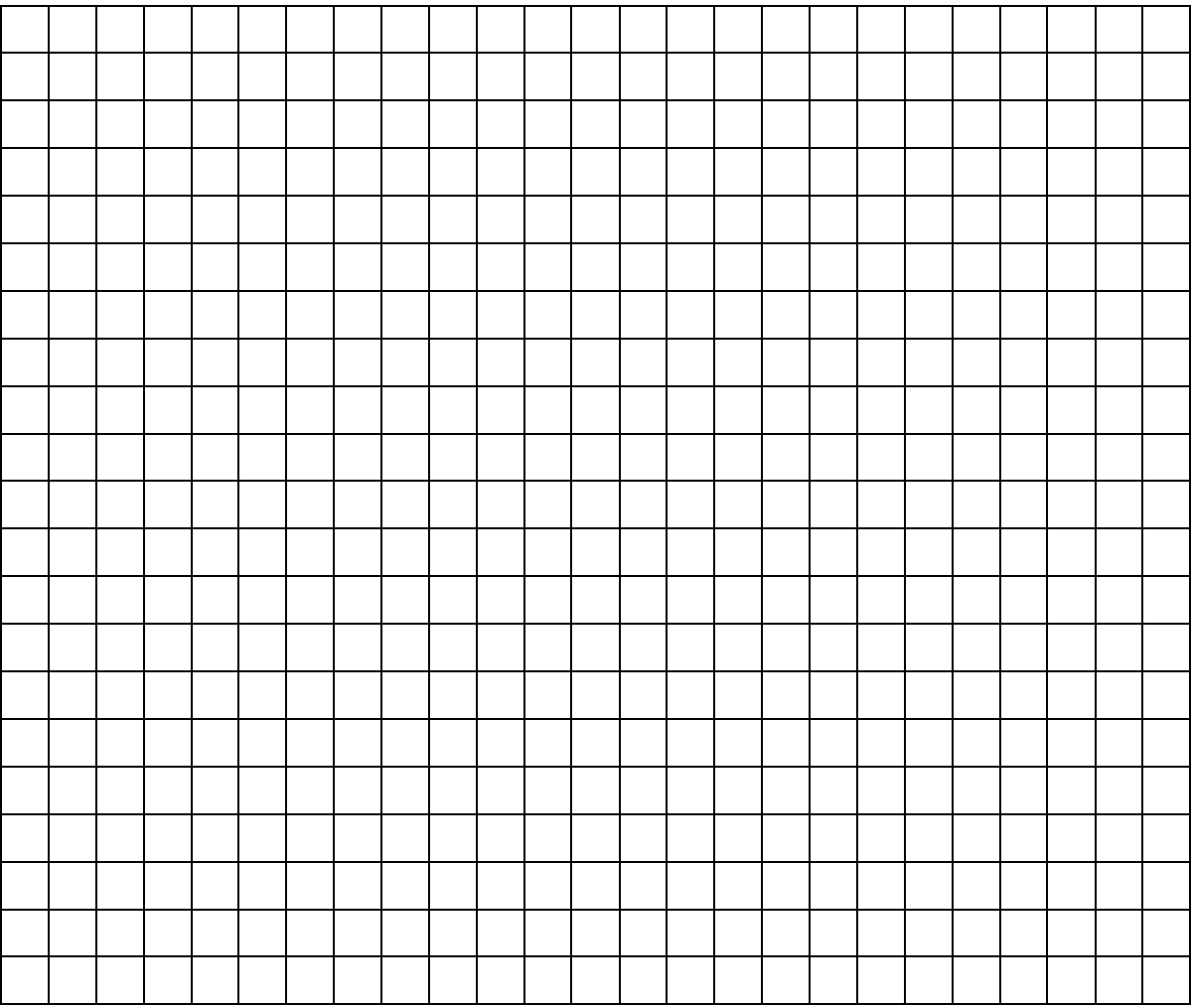

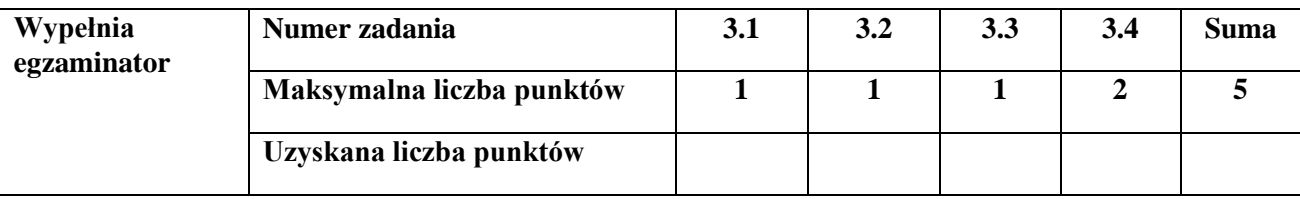

# **BRUDNOPIS** *(nie podlega ocenie)*